# **bet365 lo**

- 1. bet365 lo
- 2. bet365 lo :aplicativo galera bet
- 3. bet365 lo :blaze aposta aviao

## **bet365 lo**

Resumo:

**bet365 lo : Explore o arco-íris de oportunidades em mka.arq.br! Registre-se e ganhe um bônus exclusivo para começar a ganhar em grande estilo!** 

contente:

hio, Virgínia, Iowa, Indiana e Kentucky. Portanto, o popular site de apostas ainda não legal nos outros 41 estados dos EUA. No entanto, espera-se que a Bet 365 entre em bet365 lo novos estados e jurisdições em bet365 lo um futuro não tão distante. Onde é a bet365 Legal? odos os estados BetWeather disponíveis - 2024 -

No Brasil, a Bet365 é uma das casas de apostas esportivas mais populares, especialmente durante o Campeonato Brasileiro. Para apostar no campeonato, siga as etapas abaixo:

1. Crie uma conta na Bet365: visite o site oficial da Bet365 e clique em bet365 lo "Registrar" para criar uma conta. Forneça as informações pessoais necessárias e siga as instruções para concluir o processo.

2. Faça um depósito: após criar a conta, você precisará depositar fundos para poder apostar. A Bet365 oferece várias opções de depósito, como cartões de crédito, bancários e portefolios eletrônicos. Escolha a opção que preferir e siga as instruções para completar o depósito. 3. Acesse o mercado de apostas do Campeonato Brasileiro: na página principal da Bet365, clique em bet365 lo "Esportes" e escolha "Futebol" no menu à esquerda. Role até encontrar o Campeonato Brasileiro e clique em bet365 lo "Ver Todos" para ver todos os jogos disponíveis para apostas.

4. Escolha a bet365 lo aposta: clique no jogo desejado para ver as opções de apostas disponíveis. Escolha a bet365 lo aposta e insira a quantidade que deseja apostar no campo "Por Valor".

5. Conclua a aposta: verifique se todas as informações estão corretas e clique em bet365 lo "Colocar Aposta" para confirmar.

Agora que você sabe como apostar no Campeonato Brasileiro na Bet365, aproveite e tente bet365 lo sorte! Boa sorte e lembre-se de sempre apostar de forma responsável.

## **bet365 lo :aplicativo galera bet**

## **bet365 lo**

O Bet365 é uma plataforma online de apostas esportivas conhecida em bet365 lo todo o mundo,offerindo a seus usuários uma variedade de opções de apostas em bet365 lo diferentes esportes e eventos. No entanto, mesmo que este seja um serviço altamente aclamado, nem sempre é possível ter acesso ao seu site oficial em bet365 lo algumas regiões geográficas ou por meio de algumas plataformas específicas, como computadores com Windows.

#### **bet365 lo**

O Bet365 é uma plataforma online de apostas esportivas que opera desde 2000. Oferece uma variedade de esportes para aposta, tais como futebol, tênis, basquete, entre outros. Possui uma plataforma intuitiva e fácil de usar, com transmissões ao vivo, uma parte integrante da experiência de apostas do Bet365. No entanto, em bet365 lo certas regiões ou em bet365 lo algumas plataformas, é possível que o Bet365 não esteja disponível no navegador. Por esse motivo, poder ter o aplicativo do Bet365 em bet365 lo seu computador pode ser uma ótima opção.

#### **Como baixar e instalar o aplicativo do Bet365 no seu computador com Windows?**

Embora o Bet365 não esteja disponível na Microsoft Store, você pode facilmente baixar e instalar o aplicativo nas versões Android ou iOS, ou até mesmo usar o emulador do Android no seu computador com Windows 10.

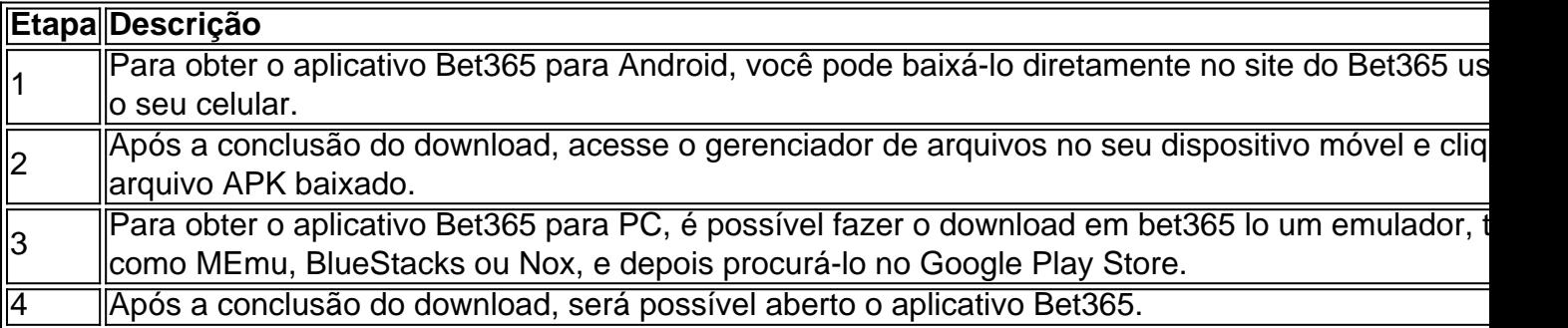

#### **Por que alguns usuários tem dificuldade em bet365 lo baixar o Bet365 através dos canais convencionais?**

Em alguns casos, o usuário pode estar enfrentando dificuldades para acessar o Bet365 através dos canais convencionais devido aos termos de serviço da região ou às políticas da loja de aplicativos. Nestes casos, é recomendável seguir as etapas de download e instalação fora dos canais normais.

#### **Conselho extra: crie bet365 lo conta no site Bet365 antes de começar**

Antes de começar a apostar no sites Bet365, geralmente é necessário criar uma conta. Este passo pode ser feito facilmente visitando o site oficial do Bet365 e clicando em bet365 lo "Join Now" ou "Cadastre-se

### **As APIs bet365 que você está procurando: suporte para apostas esportivas em bet365 lo tempo real**

No mundo dos apostadores esportivos online, o bet365 é uma plataforma amplamente reconhecida e respeitada.

Se você está aqui, provavelmente é porque deseja se conectar às APIs do bet365 para coletar informações dos jogos,score, estadísticas e odds em bet365 lo tempo real para seu aplicativo ou sites de apostas desportivas. Este artigo demonstra alg umas das API, bet 365 disponíveis que realmente funciona com o bet3.65.

#### **Por que utilizar APIs bet365?**

• O bet365 é um dos maiores site de apostas desportivas online em bet365 lo todo o mundo;

- Os utilizadores podem realizar apostas na bet365 lo plataforma também em bet365 lo diferentes esportes e mercados;
- Hospedagem e disponibilidade confiáveis das API:
- As aplicações podem utilizar a API para colocar apostas;
- Grande número de itens raramente esgotados, incluindo odds-API para informações dos jogo e Sports Betting API para melhorar e satisfazer suas demonstrações;

#### **Algumas das principais APIs bet365:**

- **APIs bet365 Inplay: /bet365-d-2024-08-14-id-9455.html Obtenha informação do jogo em bet365 lo tempo real diretamente do Bet365 para seus websites ou aplicações;**
- **APIs Bet365 de Futebol Virtual: /novibet-ecuador-2024-08-14-id-36319.html por xjxckk - Um respositório simples, mas eficaz GitHub API para melhorar, automatizar e executar a bet365 lo aposta;**
- **APIs bet365-Futebol: /artice/f12bet-football-studio-2024-08-14-id-26329.html Uma REPL (Read-Eval-Print, Loop) bet3,65 Football BET API**

Saber como utilizar cada API e saber em bet365 lo que momento deve utilizá-las faz maior parte inteira da bet365 lo jornada do desenvolvedor. Nos exemplos acima fornecidos, geralmente podem-Ser utilizados com a linguagem de programação**Python**para Web Scraping.

#### **Referências das Moedas:**

Observe que estamos num mercado onde podemos enfrentar**lei brasileiros**. Assim que tiver operações, lembre-se as moedas e sejas ininterruptas com o reais (ISO - moeda do Brasil). Devemos estar seguros se estamos trabalhando mesmo um mercado em bet365 lo particular conforme anossa política de privacidade IBVs.

#### **O potencial dos mercados brasileiros: o rio de ouro para os apostadores esportivos online pela popularidade do futebol.**

• Leia-se<u>online no Brasil – Boom ou Estagnação? (em inglês)</u>Para Obter uma rapida no mercado brasileiro para apostas desportivas online leia este Artigo "Brazil Sports Betting: Boom or Bust?

Estamos aqui para gerar cobertura sobre múltiplos mercados esportivos para satisfazer nossas necessidades de apostadores. Tornar a bet365 lo plataforma esportiva disponível para apostadores da bet365 lo preferência coloca-os no próximo nível das métodos de apostadores esportivos online como a[bet365](https://www.bet365.com).

## **bet365 lo :blaze aposta aviao**

Tal é a dominação de Kaylee McKeown nos 100m costas das mulheres que o australiano detém cada uma dos cinco 4 melhores vezes na história, e todos menos um do top 10. O 22-yearsold ganhou ouro nas Olimpíada bet365 lo Tóquio corrida 4 duas volta; Ouro no campeonato mundial da ano passado TM 'em Fukuoká E dourado Nos Jogos Commonwealth 2024 No 4 100.000 mM Mkkown está tudo mas implacável!

Na terça-feira, na segunda noite dos testes olímpicos australiano bet365 lo Brisbane. McKeown colocou uma 4 marca de exclamação sobre seu domínio do evento A Queenslander liderou o campo desde a primeira pontapé até à última 4 para garantir qualificação nos Jogos Olímpicos da Austrália e estabeleceu um segundo tempo mais rápido com 57 anos – apenas 4 oito décimo

quintoes por quarto fora das suas próprias recorde mundial - exceto que foi espetacularmente perturbado pelo título Olímpico 4 (Mckenown) está definido como defensora menos vezes! Notavelmente, apesar de estar a menos do que um décimo dos segundos bet365 lo relação 4 ao novo recorde da prova McKeown lamentou-se no seu tempo. "Estou desapontada - o meu treino mostrou outra coisa", 4 disse ela após as corridas: "Mas reservei outro bilhete para Paris e é apenas mais uma oportunidade".

É a segunda qualificação 4 de McKeown bet365 lo tantos dias, depois que estabeleceu um melhor pessoal no medley individual 200m das mulheres na Segunda-feira - 4 uma corrida ela não disputou Em Tóquio. Mas estará entre os favoritos para Paris e mais tarde esta semana vai 4 procurar se qualificar ao backstroke dos duzentos m onde é campeã olímpica defensora do recorde mundial da competição

McKeown foi seguido 4 para casa pela estrela de estilo livre Mollie O'Callaghan, que construiu uma linha lateral estável como nadadora. Tendo vencido dois 4 títulos individuais e três coroas relé nos campeonato do mundo no ano passado 'Callagyan terá um horário frenético reunião 4 bet365 lo Paris Apesar da qualificação com o melhor 57 pessoal 88 é improvável ela vai disputar os 100m backstroke - 4 potencialmente abrindo a porta por Iona Anderson

Perguntada se ela iria correr a disciplina bet365 lo Paris, O'Callaghan não foi comprometido. "Eu 4 ainda Não sei", disse Ela." Realmente depende de eu me qualificar para os próximos dois eventos [o 100m e 200 4 m freestyle]. Eu acho que é o principal coisa? levá-lo dia após noite -e depois decidir no final com Dean 4 (treinador) Boxall]".

Em um momento pungente na zona mista, como uma taciturna McKeown deu pouco de distância. seu amigo e companheiro 4 O'Callaghan foi mais expressivo "Ela fez incrível", disse o presidente enquanto a dupla estava ao lado do outro."Kaylee sempre faz 4 surpreendente Ela é muito dura consigo mesma mas tudo que ela fizer será inacreditável - deve se orgulhar dela".

No início 4 do segundo dia dos ensaios, a esperança de estilo livre 200m Maximillian Giuliani riu aos repórteres que "ningUém vai lembrar 4 o quê você faz aqui - é tudo sobre aquilo bet365 lo Paris." Isso pode ser verdade. Mas os tempos estabelecidos 4 esta semana na Brisbane enviaram um aviso para rivais ao redor mundo – e não havia mensagem mais clara da 4 McKeown!

A superestrela australiana não planeja desistir de bet365 lo coroa 100m levemente. E com velocidade como essa, um novo recorde mundial 4 pode muito bem esperar dentro sete semanas tempo!

Author: mka.arq.br Subject: bet365 lo Keywords: bet365 lo Update: 2024/8/14 15:21:31